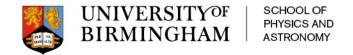

# University of Birmingham simulations, brief summary

P.P. Allport, L. Gonella, P. Ilten, P.G. Jones, P.R. Newman, S. Maple, <u>H. Wennlöf</u>
12th of May 2021

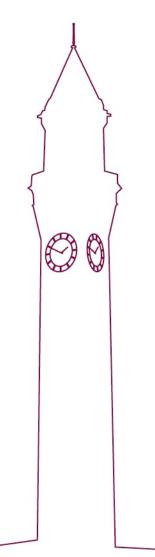

### **EICROOT** simulations

- Ongoing at UoB since 2017
- Details of work carried out up until early 2020 can be found here:

http://go.web.cern.ch/go/xKk6

- EICROOT contains barrel layer and disk construction using individual detector staves, which is useful for building accurate geometries. Material budgets of staves can be trimmed by varying material thicknesses
- Only single-particle simulations performed in this framework

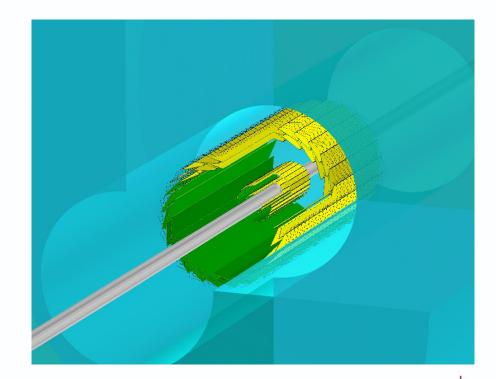

## Transferring to Fun4All

- Utilising the GDML export functionality in EICROOT, and tweaking a GDML importer in Fun4All
- GDML importer available here:
   <a href="https://gitlab.com/hwennlof/fun4allgdmlimport">https://gitlab.com/hwennlof/fun4allgdmlimport</a>
- Here are files for the YR hybrid baseline, with ITS3-like silicon layers:

https://gitlab.com/hwennlof/fun4allgdmlimport/-/tree/master/macros/hybridBaseline

 Some details about altering geometries in EICROOT can be found here:

https://gitlab.com/hwennlof/eicrootlayoutfiles

- In EICROOT, the default EICROOT TPC was used for studies containing a TPC
- In Fun4All, the default EIC TPC available was used;

https://github.com/sPHENIX-Collaboration/macros/blob/maste r/common/G4 TPC EIC.C

 Also added the TPC endcap subsystem, in its default configuration

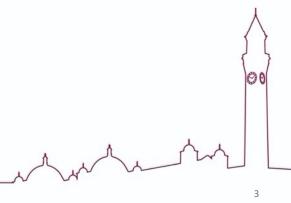

## Benchmarking results, EICROOT and Fun4All

#### Relative momentum resolution

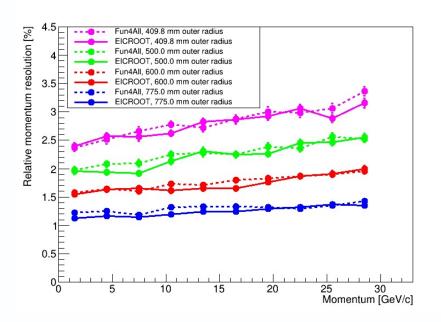

#### Transverse pointing resolution

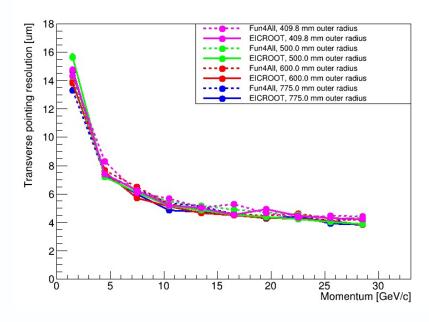

- Comparing different tracker outer radii (an all-silicon design, so nominally exactly the same tracker design in both frameworks)
- Filled lines are results from EICROOT, dashed lines from Fun4All
- There is good agreement between the two frameworks (so geometry export/import works as intended)

# TPC hybrid baseline, combining EICROOT and Fun4All

- Silicon barrel and disks imported from EICROOT
- Beampipe, TPC, and TPC endcaps from Fun4All
- The same silicon parts were also combined with an implementation of the MPGD layers
- All results from Fun4All simulations will be made available via thesis. Much is available in Yellow Report Tracking WG meetings (see backup slide for links).
   This includes studies using ep collisions and charmed mesons

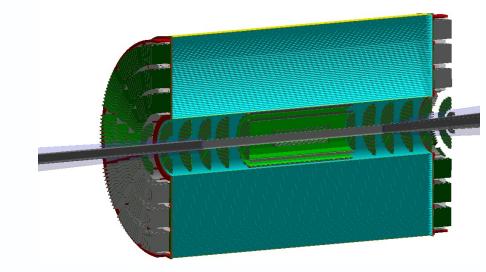

TPC hybrid baseline detector

## Sugested next steps

- Move SVT geometry creation into Fun4All, using for example the <u>EicToyModel</u>
  - Very similar in setup to EICROOT, so should be possible to move over without too much trouble ("just" requires time)
- Implementation of services outside of the staves
- Using latest magnetic field maps and beampipe
- Interfacing with MPGDs and GEMs to create a full hybrid MPGD concept
- Moving to ACTS or KFparticle for reconstruction

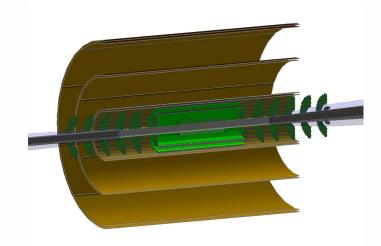

Silicon plus MPGD

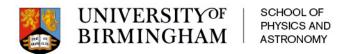

## Backup slides

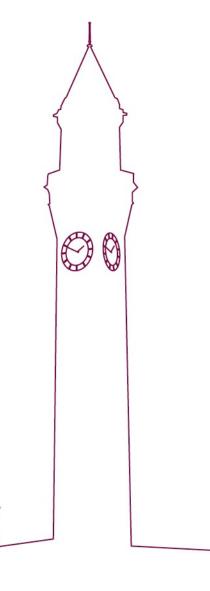

### Tracking WG presentations

- https://indico.bnl.gov/event/7689/contributions/35412/attachments/26828/40847/UoB TrackingWG 200227.pdf
- https://indico.bnl.gov/event/7888/contributions/36421/attachments/27480/42035/UoB TrackingWG 200402.pdf
- https://indico.bnl.gov/event/7892/contributions/36937/attachments/27848/42721/UoB TrackingWG 200430.pdf
- https://indico.bnl.gov/event/7893/contributions/37285/attachments/27990/42950/UoB TrackingWG 200507.pdf
- https://indico.bnl.gov/event/7894/contributions/37624/attachments/28097/43124/UoB TrackingWG 200514.pdf
- https://indico.bnl.gov/event/7900/contributions/39089/attachments/29014/44923/UoB TrackingWG 200625.pdf
- https://indico.bnl.gov/event/7902/contributions/39540/attachments/29273/45404/UoB TrackingWG 200709.pdf
- https://indico.bnl.gov/event/7905/contributions/40126/attachments/29732/46371/UoB TrackingWG 200730.pdf
- https://indico.bnl.gov/event/7909/contributions/40876/attachments/30145/47091/Hybrid detector SVT baseline.pdf
- https://indico.bnl.gov/event/7911/contributions/41319/attachments/30337/47485/UoB TrackingWG 200910.pdf
- https://indico.bnl.gov/event/7913/contributions/41702/attachments/30560/47944/UoB TrackingWG 200924.pdf
- https://indico.bnl.gov/event/7915/contributions/42305/attachments/30761/48311/UoB TrackingWG 201008.pdf
- https://indico.bnl.gov/event/7919/contributions/43180/attachments/31261/49328/UoB TrackingWG 201105.pdf

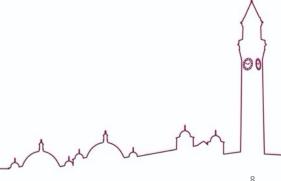